# **mouse**

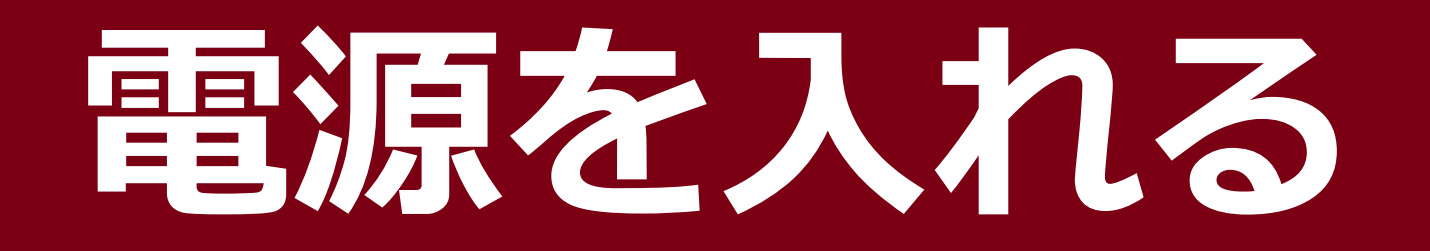

## 1. コード2つをつなぎます

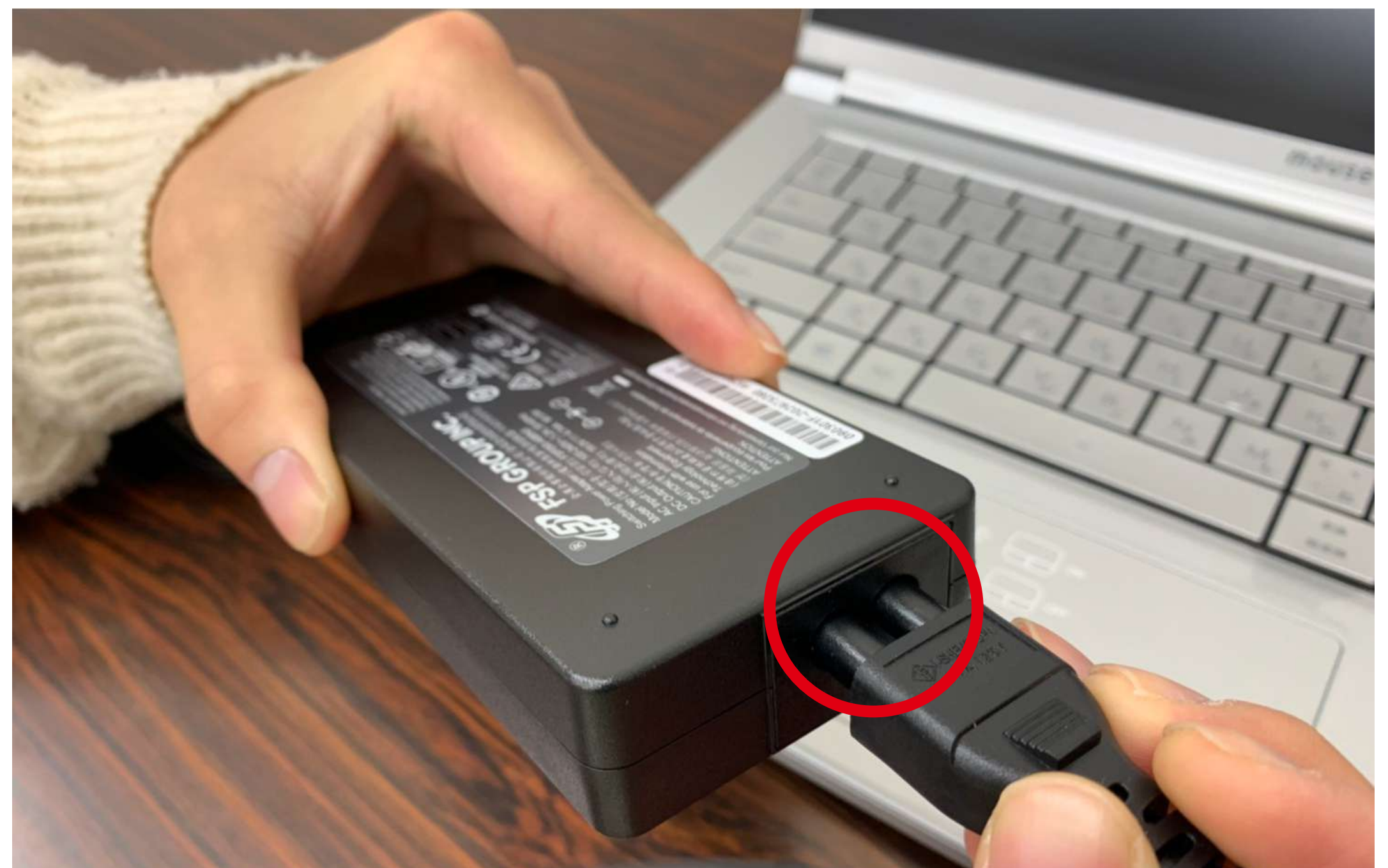

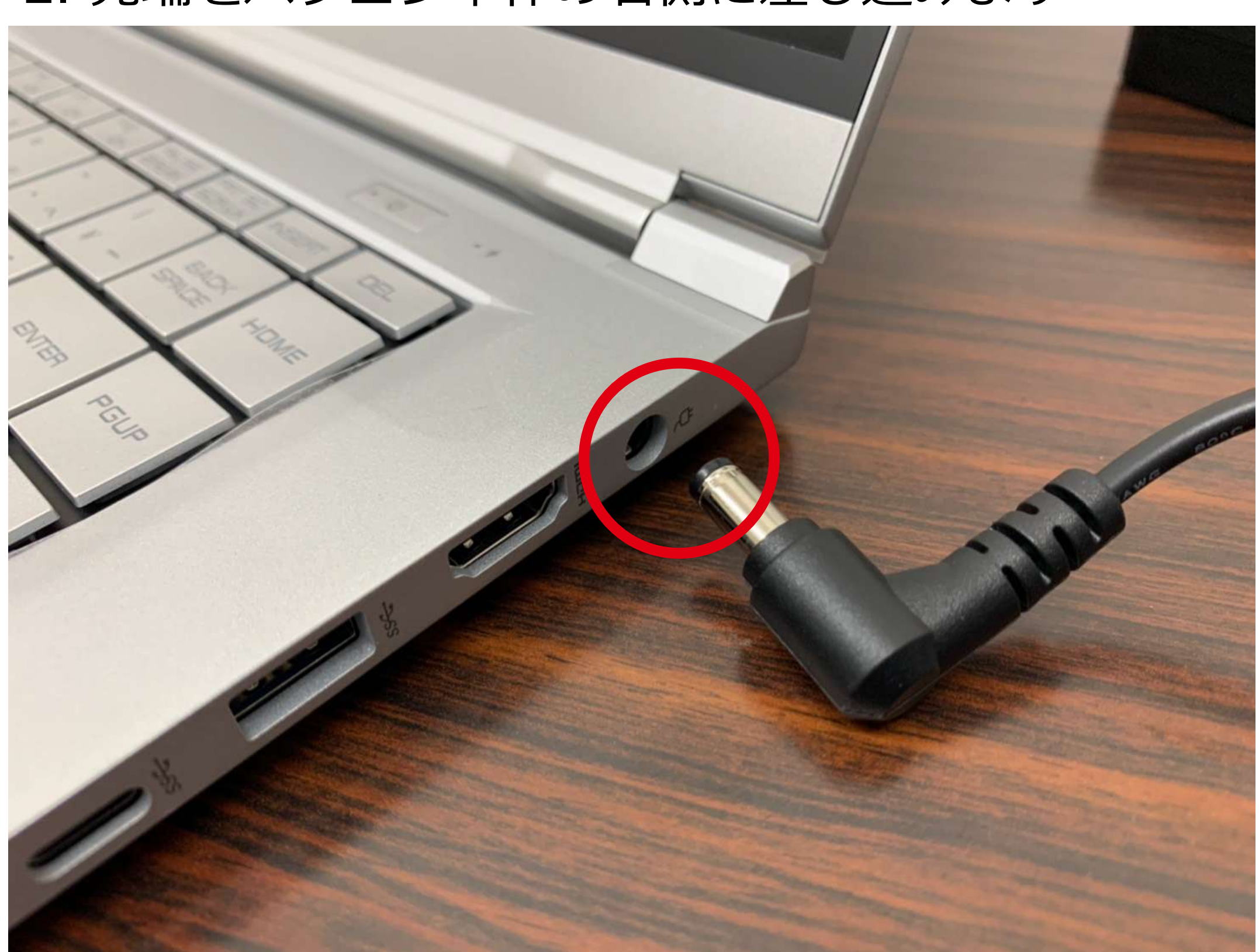

#### 2. 先端をパソコン本体の右側に差し込みます

## 3. パソコン右上にあるボタンが電源ボタンです ここを押すと起動します

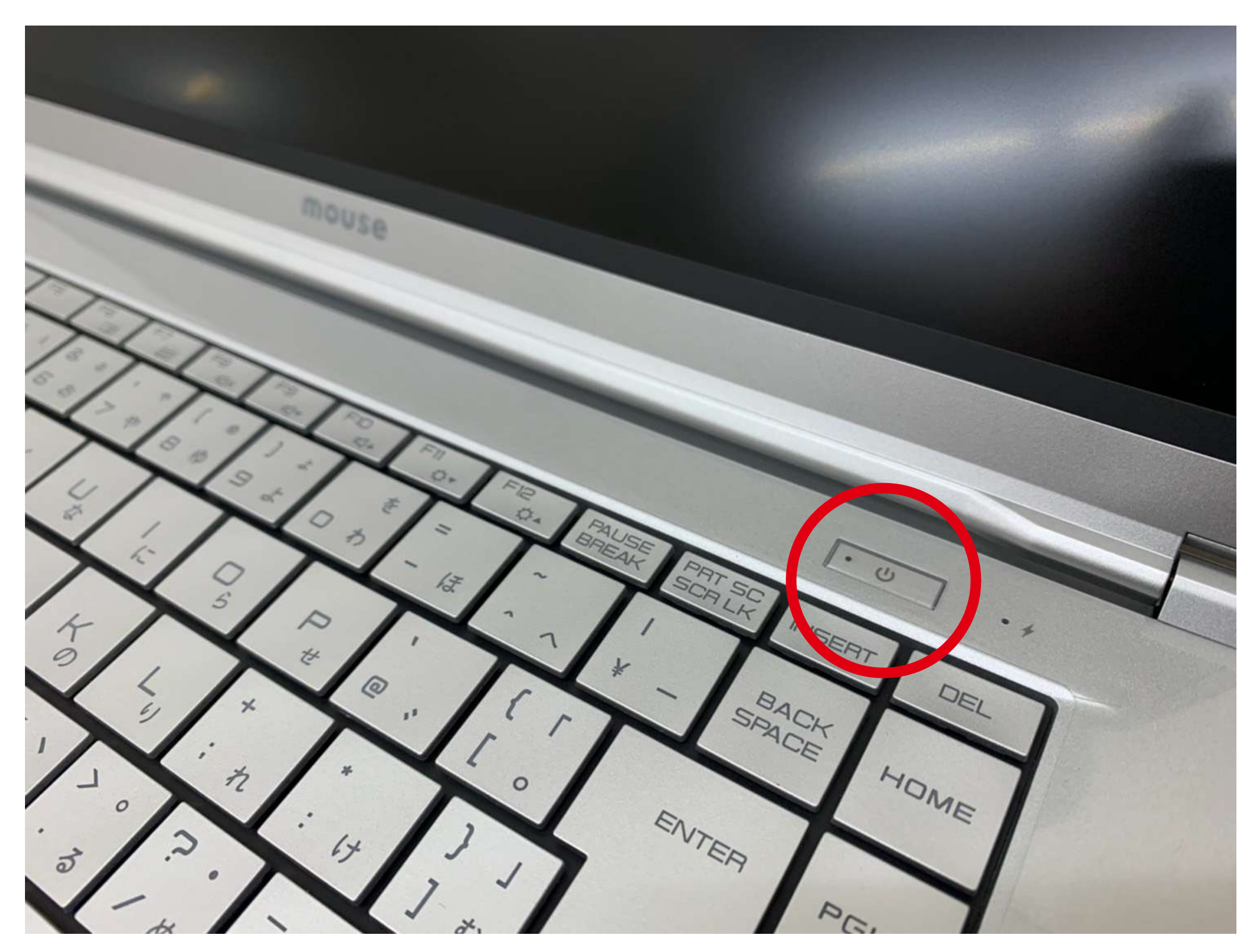

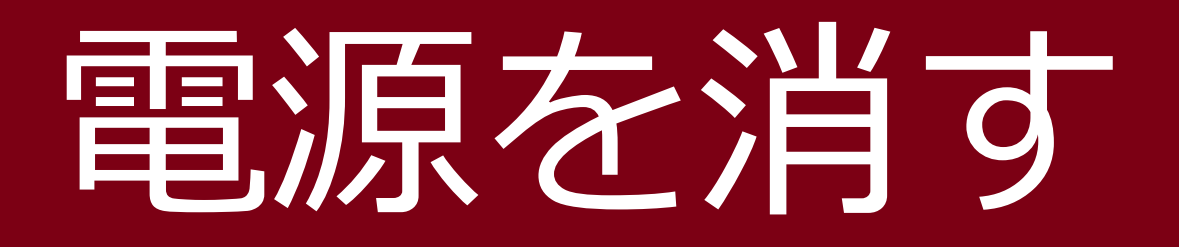

## 1. 画面左下のアイコンをクリックします

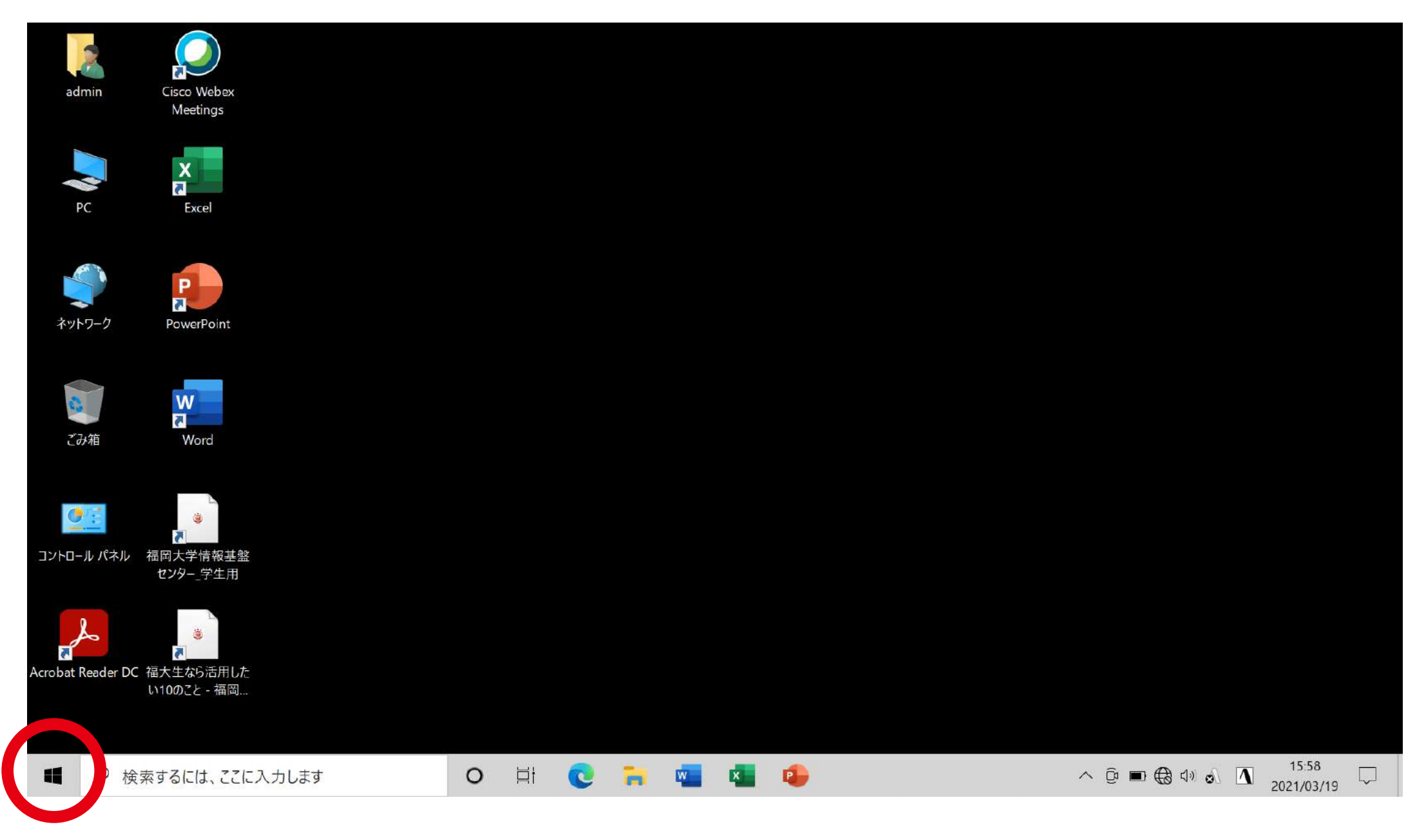

## 2. 「電源」→「シャットダウン」の順にクリック

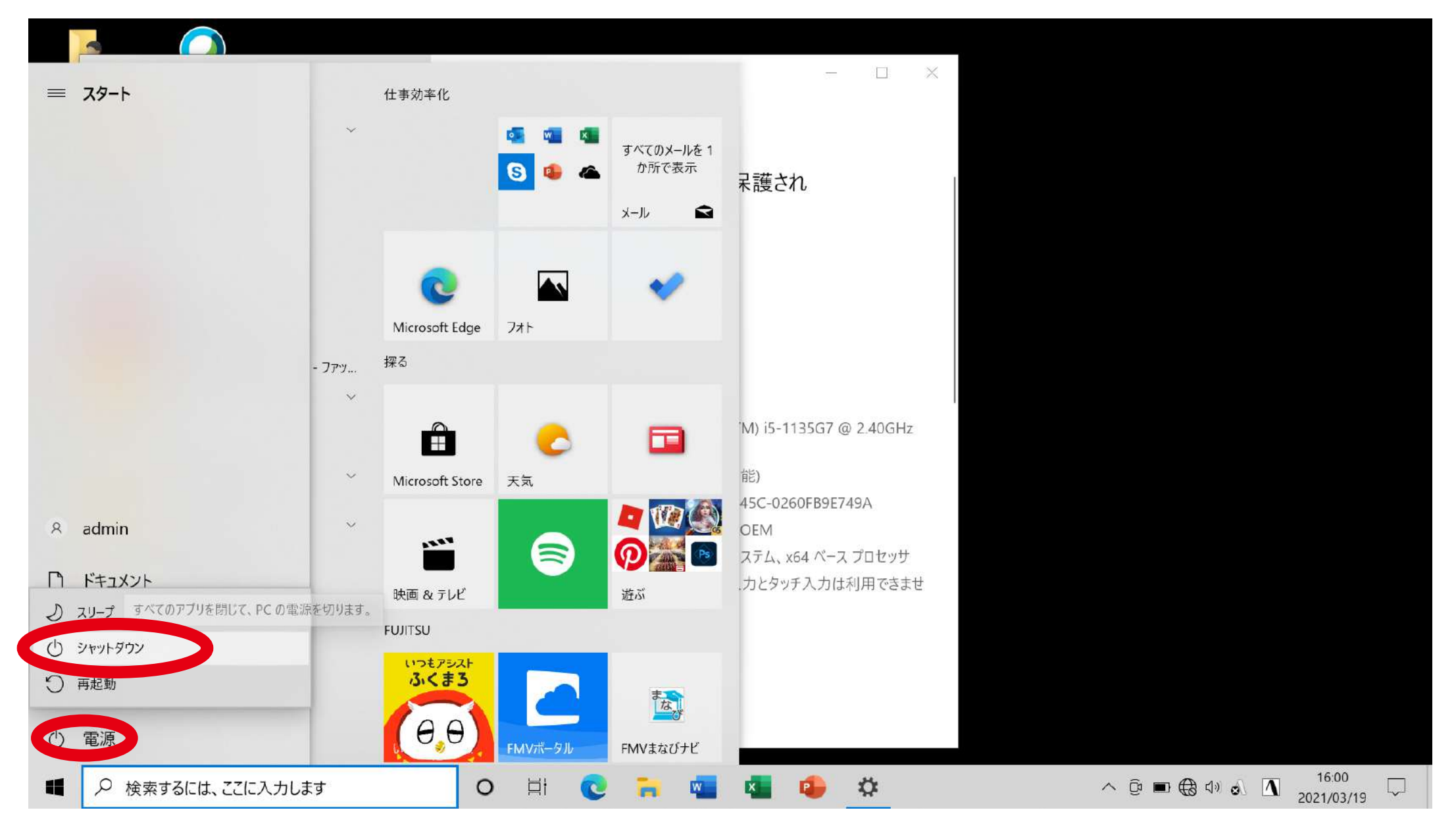